## **Dona iOS App for instructors**

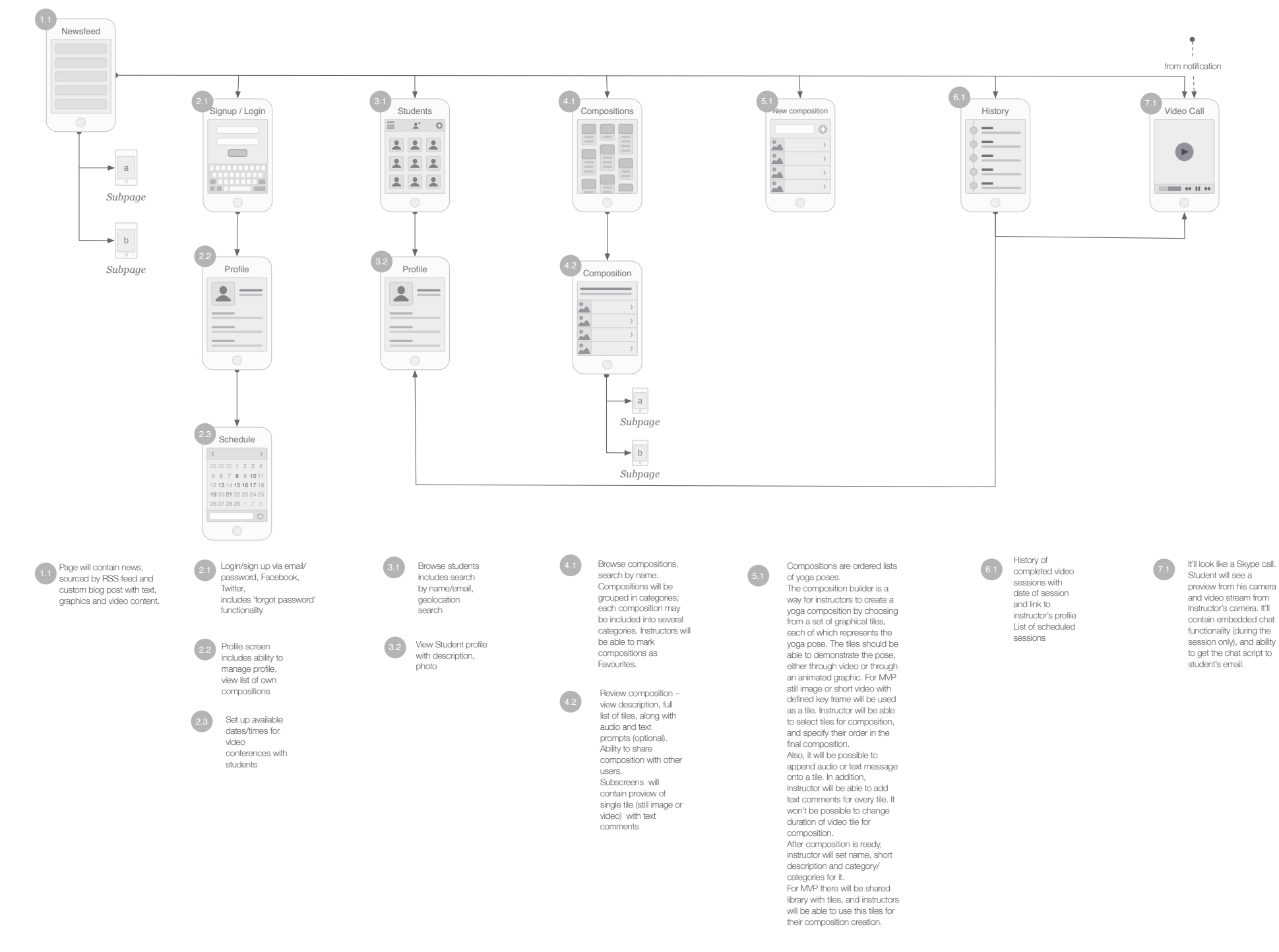